# Üdvözlünk a Globe at Night programban!

Night

Tartalom:

Megfigyelési útmutató Magnitúdó térképek Észlelőlap Orion keresőtérkép

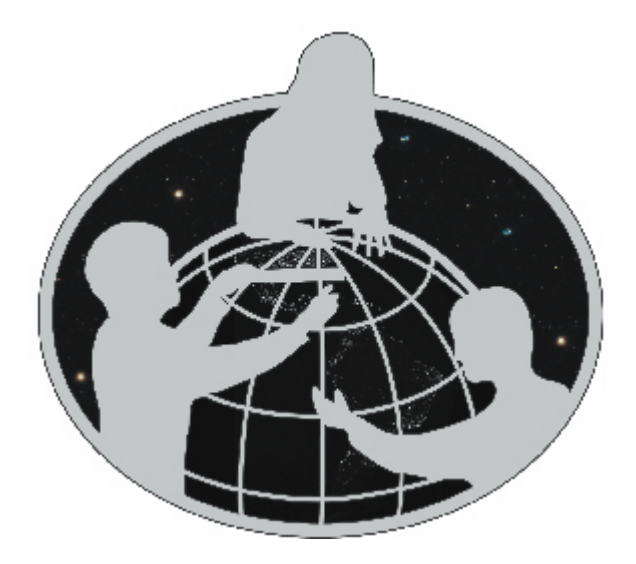

2009. március 16-28.

## Megfigyelési útmutató

i

ļ

## **Áttekintés**

Niøhl

*Az égbolt fényszennyezésének meghatározása.*  Diákok és családok részvételét várjuk egy világméretű kampányban. Célunk, hogy megfigyeljük és feljegyezzük a szabad szemmel látható csillagok fényességét, és ezáltal megmérjük a fényszennyezést az adott helyen. A méréseket március 16 és 28. között lehet elvégezni, és a megfigyeléseket egy online adatbázisba kell majd feltölteni. Az eredményt szintén az Interneten lehet majd megnézni.

A résztvevők megtanulhatják az Orion csillagkép helyét az égbolton, és elsajátíthatják az égbolt csillagainak fényességbecslési módszerét. Az akcióban való részvétel segít a diákoknak, hogy megismerkedjenek a földrajzi szélesség és hosszúság fogalmával. (Ezt használjuk fel mi is a világ különböző részeiről beküldött adatok feldolgozásakor.)

#### **Az észleléshez szükséges eszközök**:

· Vörös, tompított fényű lámpa kinti használatra (egy egyszer" zseblámpát betakarunk vörös celofánnal — akár több rétegben— és egy gumival vagy ragasztószalaggal ráerősítjük. A vörös fény kevésbé bántja a sötétséghez szokott szemet. Annyira legyen csak fényes, hogy kint a sötétben olvasni és írni tudjunk mellette!)

! Megfigyelési útmutató, Magnitúdó térképek, Észlelőlap (vagyis jelen dokumentum)

- Csillagtérkép
- Keményebb alátét az íráshoz (legjobb a csíptetős rajztábla, főleg szeles időben)
- Toll vagy ceruza

! GPS-vev!, vagy földrajzi térkép (a megfigyelőhely földrajzi koordinátáinak a meghatározására. — Ha nincs részletes térképed, próbálkozz a http://www.utvonalterv.hu/ honlappal, vagy a töltsd le a Google Earth programot a http://earth.google.com oldalról!

#### **Biztonsági ajánlások**

Jegyezd meg! Fő a biztonság!

! Ügyelj arra, hogy a gyerekek öltözéke megfelelő legyen (az időjárásnak megfelelő és legyen ellátva fényvisszaverő anyaggal)!

! A sötétben ügyelj arra, hogy a gyerekek ne kerüljenek az úttest közelébe, az erkély szélére vagy más veszélyes helyre.

#### **Több megfigyelés**:

! Ha tetszett, ismételd meg a megfigyelést egy másik helyről, a település központjához közelebb, vagy távolabb attól. (Az új észlelőhely legalább 1 km távolságban legyen az előzőtől!) Minden új helyen határozd meg a legsötétebb területet, ahol még biztonságosan el tudod végezni a megfigyelést. Ne felejtsd el megszerezni az új terület földrajzi szélességét és hosszúságát, ezzel különbözteted meg az egyes megfigyelőhelyeket. A megfigyeléseket egy napon belül többször, 19 és 21 óra között, illetve különböző napokon (2009. március 16 és 28. között) is el lehet végezni.

#### **M**!**szeres mérés**

Létezik olyan műszer, amelyet kifejezetten az égbolt állapotának megmérésére fejlesztettek ki. Ilyen pl. az Unihedron.

http://unihedron.com/projects/darksky/ Amennyiben rendelkezel ilyen eszközzel, az ezzel mért adatok is beküldhetők.

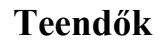

- 1. A megfigyeléseket helyi idő szerint 19 és 21 óra között kell elvégezni, március 16 és 28. között bármelyik nap.
- 2. Határozd meg a megfigyelőhely földrajzi szélességét és hosszúságát a következő módszerek egyikével
	- a. GPS egység a mérést megtehetjük az észlelés előtt vagy még napközben (Írd fel az összes tizedes jegyet, amit a műszer mutat!).
	- b. Látogasd meg a http://www.utvonalterv.hu/ oldalra és írd be a címedet, majd kattints a keresés gombra! Kattints rá a térképen az egérrel a pontos észlelőhelyre! A földrajzi szélesség és hosszúság adatai (**N**. illetve **E**.) a megjelenő zászlócska melletti ablakban fognak megjelenni fokban mérve, tizedes tört alakban.
	- c. Földrajzi térkép.
- 3. Töltsd ki az észlelőlap bekeretezett részét még az észlelés előtt!
- 4. Közvetlen a naplemente előtt figyeld meg a felhőzet alakulását! Túl sok felhő meghiúsíthatja az észlelést.
- 5. Válaszd ki a legsötétebb területet az észlelési helyen, ahonnan a legtöbb csillagot látod az Orionban! Az udvari világítást kapcsold ki!
- 6. Használd az Orion kereső-térképet! Ha felhők takarják az Orion csillagkép bármelyik részét, a megfigyelést hagyd abba, és ne küldjél jelentést erről a megfigyelésről. A megadott napokon próbáld meg újra az észlelést, vagy ha 21 óráig a csillagkép teljesen kitisztul, folytasd a megfigyelést !
- 7. A vörös zseblámpa fénye mellett írd be a helyi időt az észlelőlapba! (Vigyázz, hogy ne világíts senkinek a szemébe!)
- 8. Ellenőrizd a magnitúdó-térképet! A hetedik magnitúdó-térkép mutatja azokat a csillagokat, amelyeket akkor látnánk, ha nem volna fényszennyezés. Az első magnitúdó-térképen alig látni csillagokat, a másodikon valamivel többet, amit erős fényszennyezés mellett látnánk, és így tovább.
- 9. Kapcsold ki a vörös lámpát, és várj a sötétben 10 percet, hogy a szemed hozzászokjon a sötéthez!
- 10. Ezek után:
	- a. Figyeld meg az Orion csillagképet és a felhőket!
	- b. Határozd meg a felhőzet mértékét (derült,  $\frac{1}{4}$  égbolt,  $\frac{1}{2}$  égbolt, több, mint az égbolt fele). Ha a felhőzet eltakarja az Orion bármelyik részét, hagyd abba a megfigyelést!
	- c. Ha az Orion teljesen látható, hasonlítsd össze az égbolt látványát a magnitúdótérképekkel, és válaszd ki azt a térképet, amely legjobban hasonlít a megfigyeltekre!
- 11. A vörös lámpa fénye mellett töltsd ki az észlelőlapot, jelöld be a megfelelő magnitúdó térképet, jegyezz fel minden fontos jelenséget (erős fények a parkban, biztonsági lámpák, stb.) a megjegyzés rovatban!
- 12. Küld el a megfigyelést online a http://fenyszennyezes.csillagaszat.hu/globe\_at\_ night/report.html oldalon, vagy add vissza az észlelőlapot tanárodnak!

## **Eredmények:**

A részeredményeket az akció honlapján http://fenyszennyezes.csillagaszat.hu/globe\_at\_night időközben is meg lehet tekinteni, a végleges feldolgozás az összes adat felküldése után válik elérhetővé a http://www.globe.gov/globeatnight (angol nyelvű) oldalon.

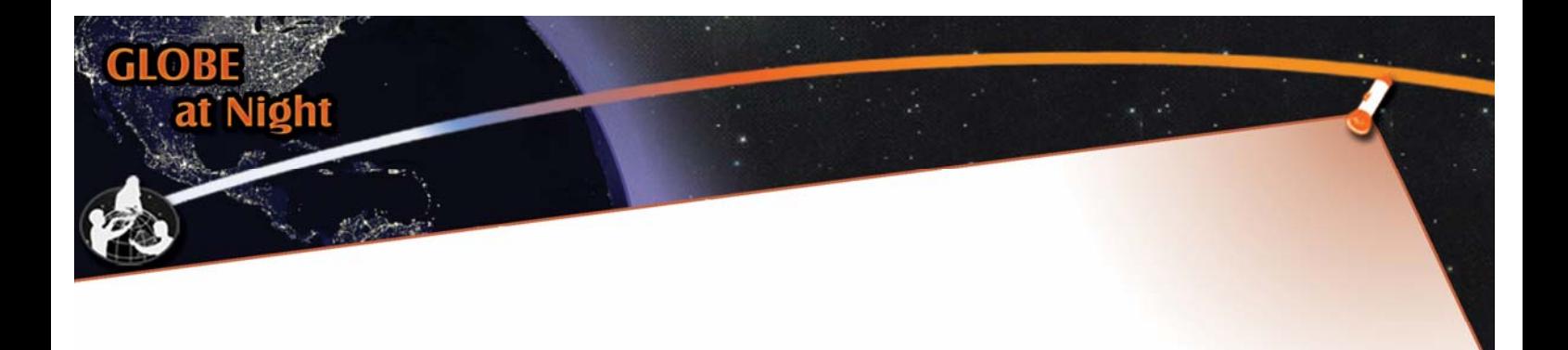

# Orion keresőtérkép

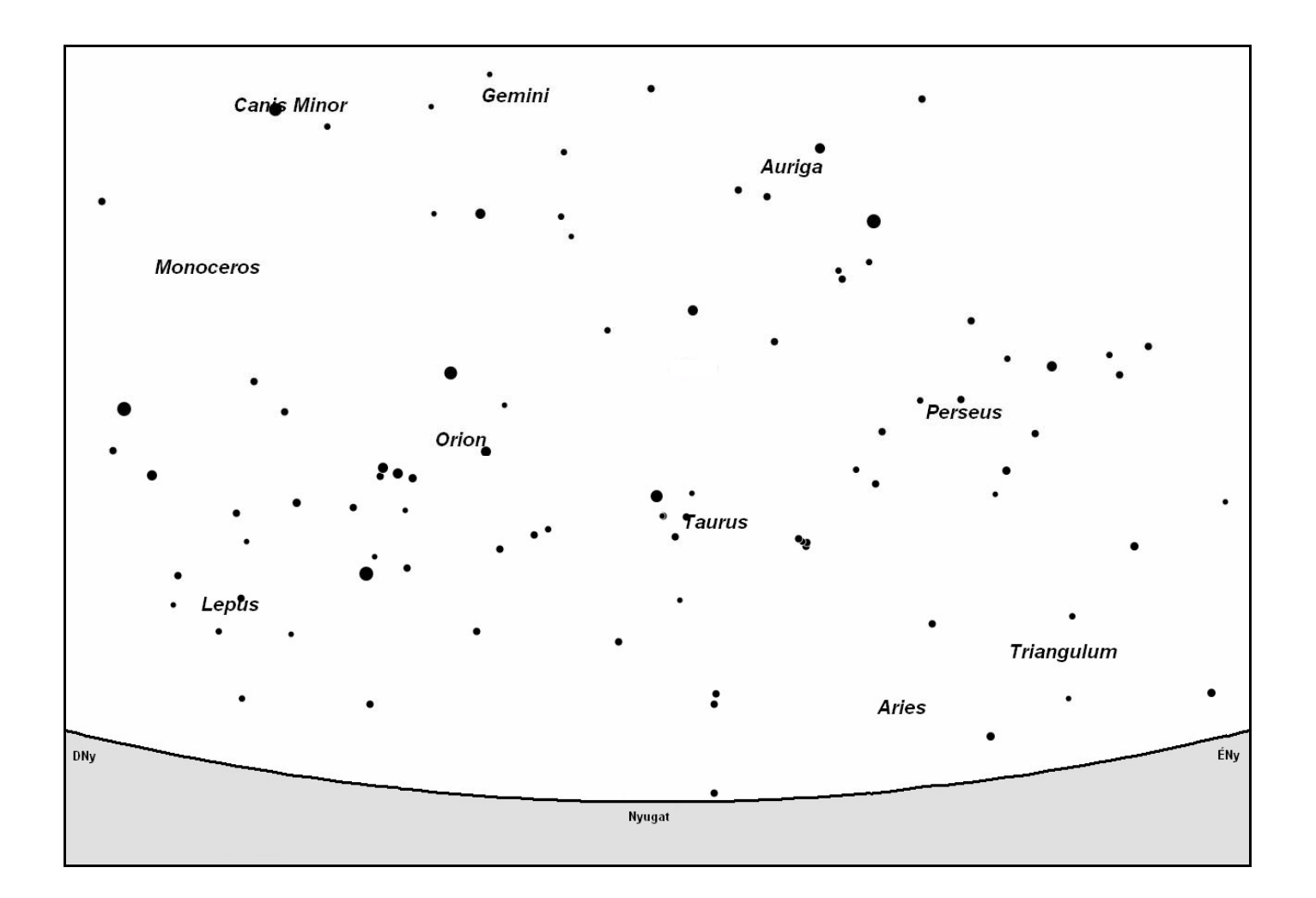

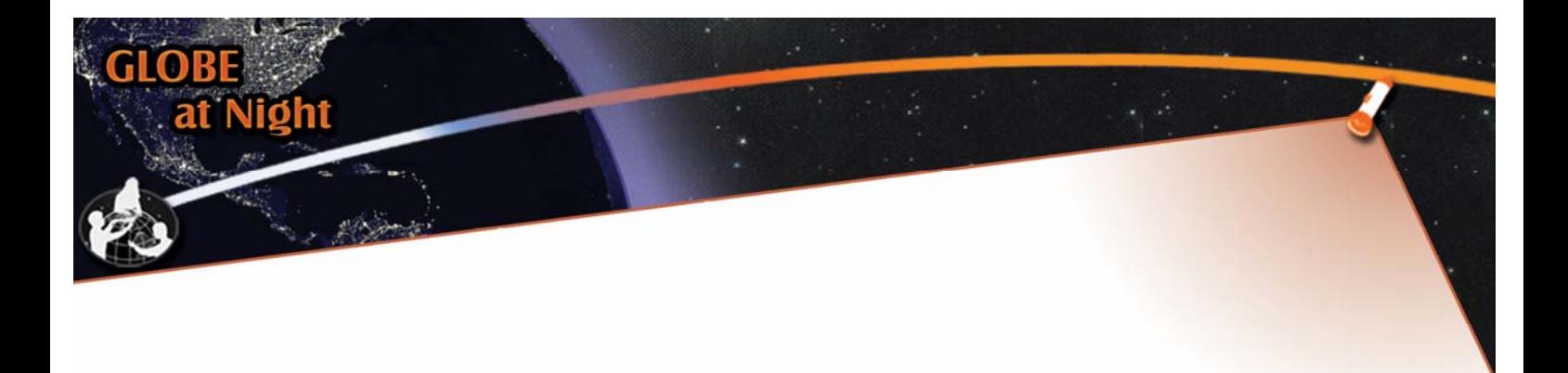

## Magnitúdó-térképek

A következő térképeken az égi észak van fent. Állítsd be a térképet az égbolt állásának megfelelően!

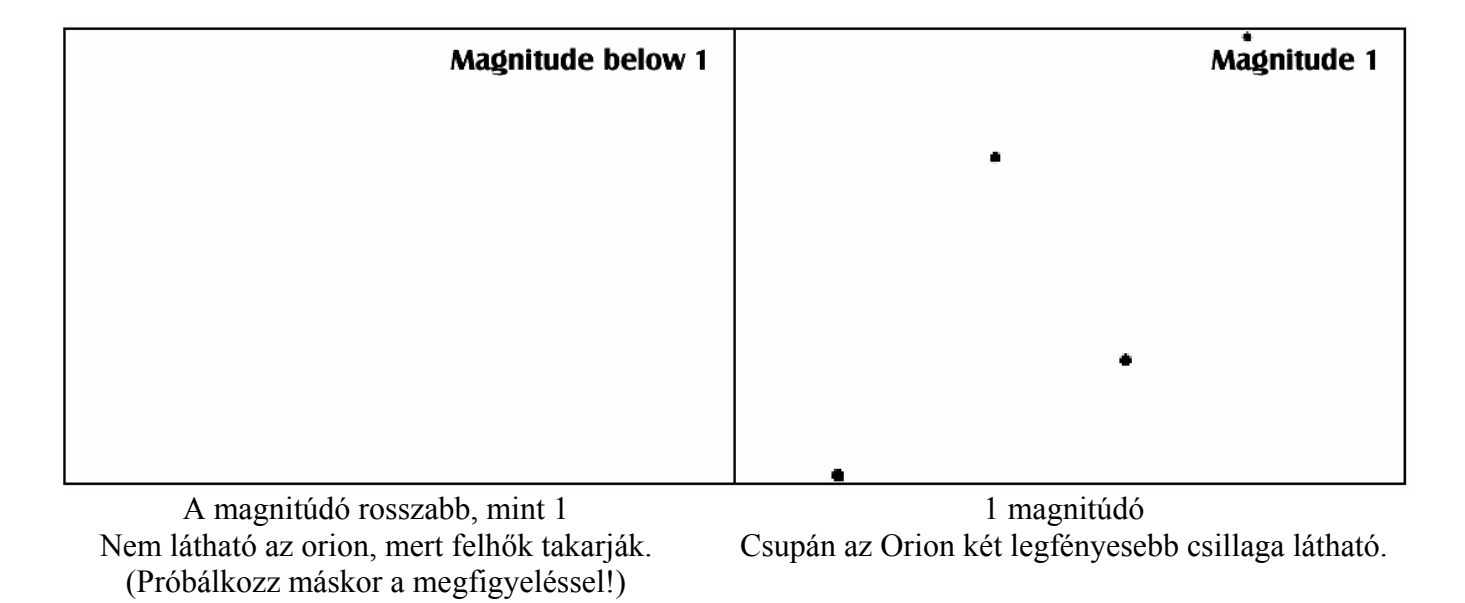

Magnitude 2 Magnitude 3 2 magnitúdó 3 magnitúdó Az Orion övének két csillaga látszik. Az Orion övének három csillaga látható.

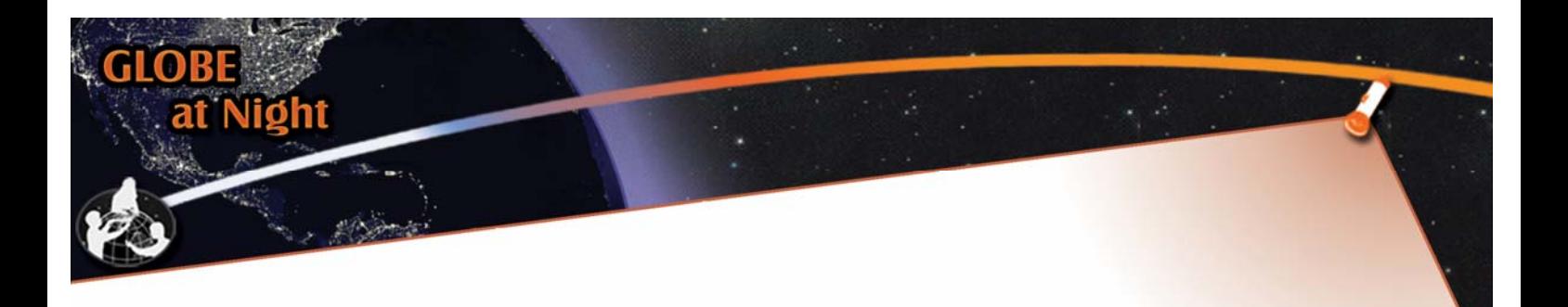

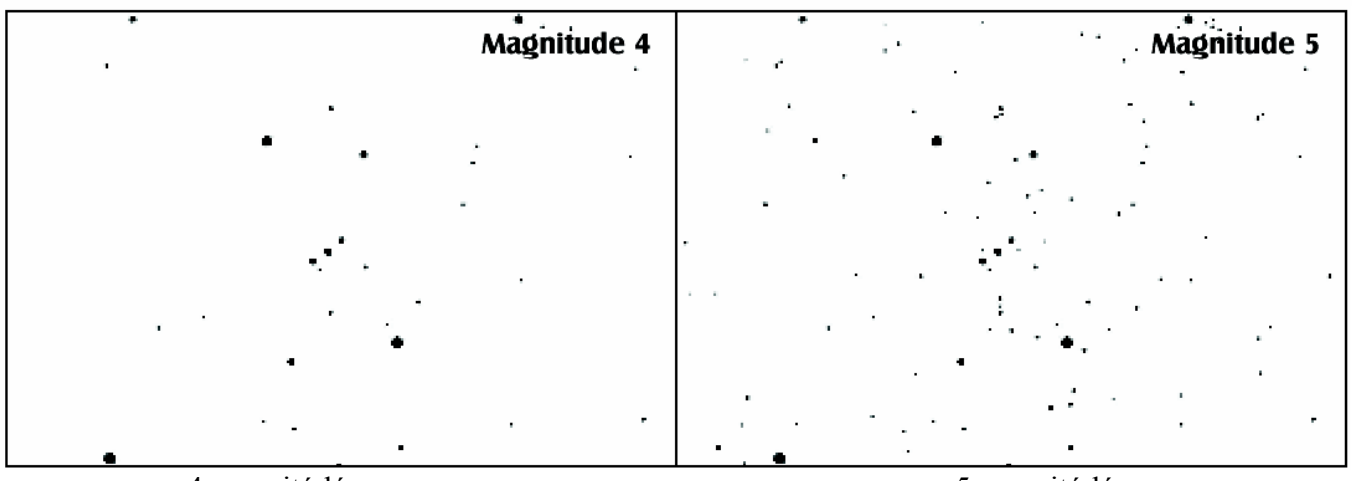

4 magnitúdó Négy csillag látható az Orion övében.

5 magnitúdó Hat csillag látszik az Orion övében, továbbá felismerhető a kardja is.

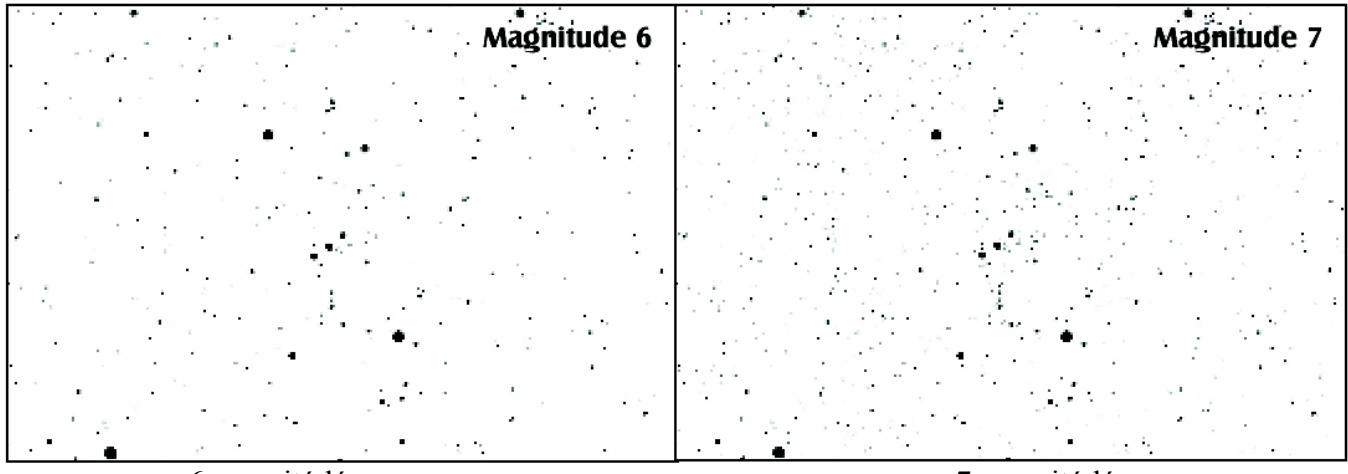

6 magnitúdó Sok csillag látható az Orion övében, és a kard is tisztán kivehető.

7 magnitúdó Megszámlálhatatlanul sok csillag látszik

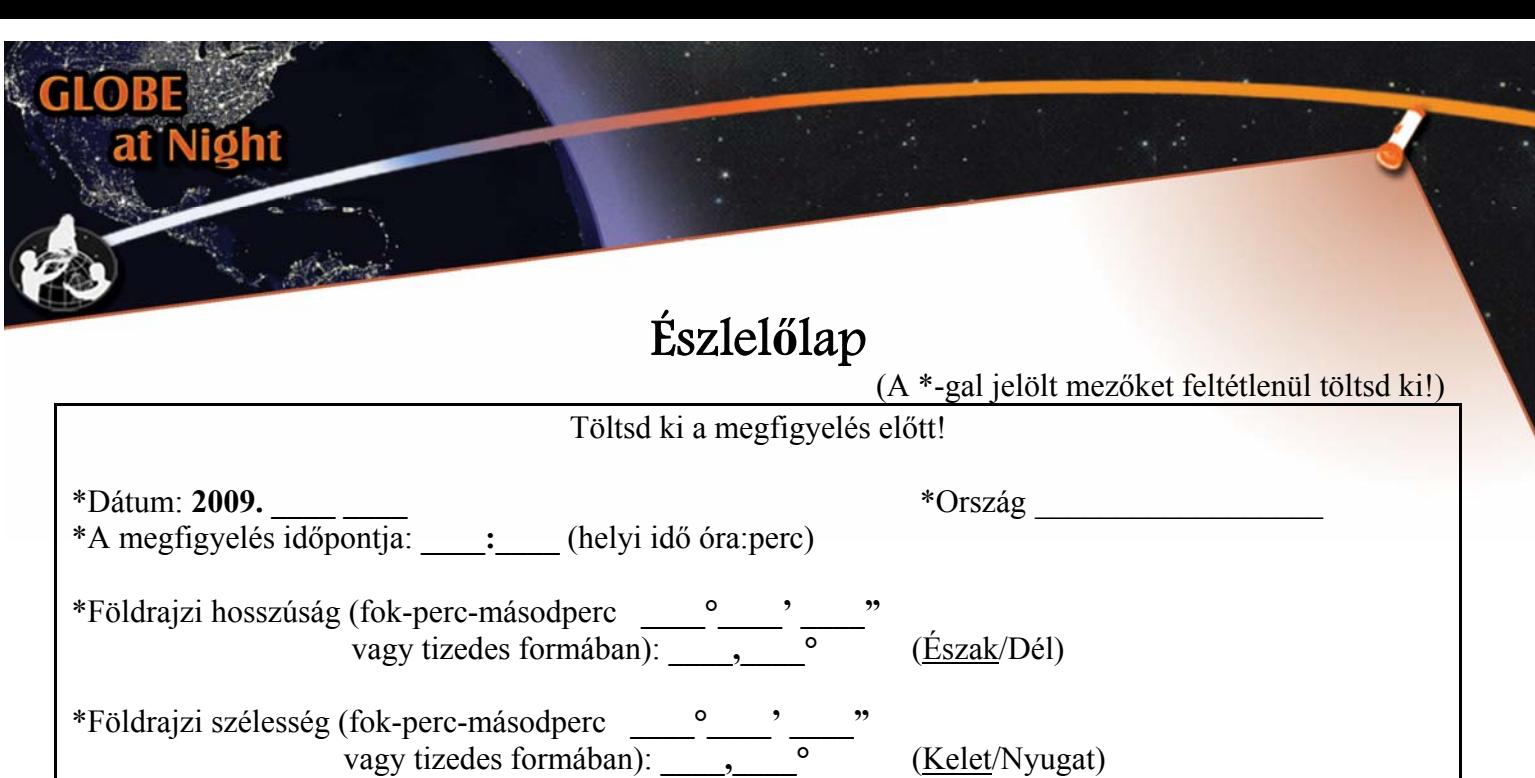

Megjegyzés a helyről: (pl. van egy utcai lámpa kb. 50 méterre, a ház mögött, stb.)

\*Válaszd ki azt a magnitúdó térképet, amely a megfigyelt égboltra a legjobban hasonlít:

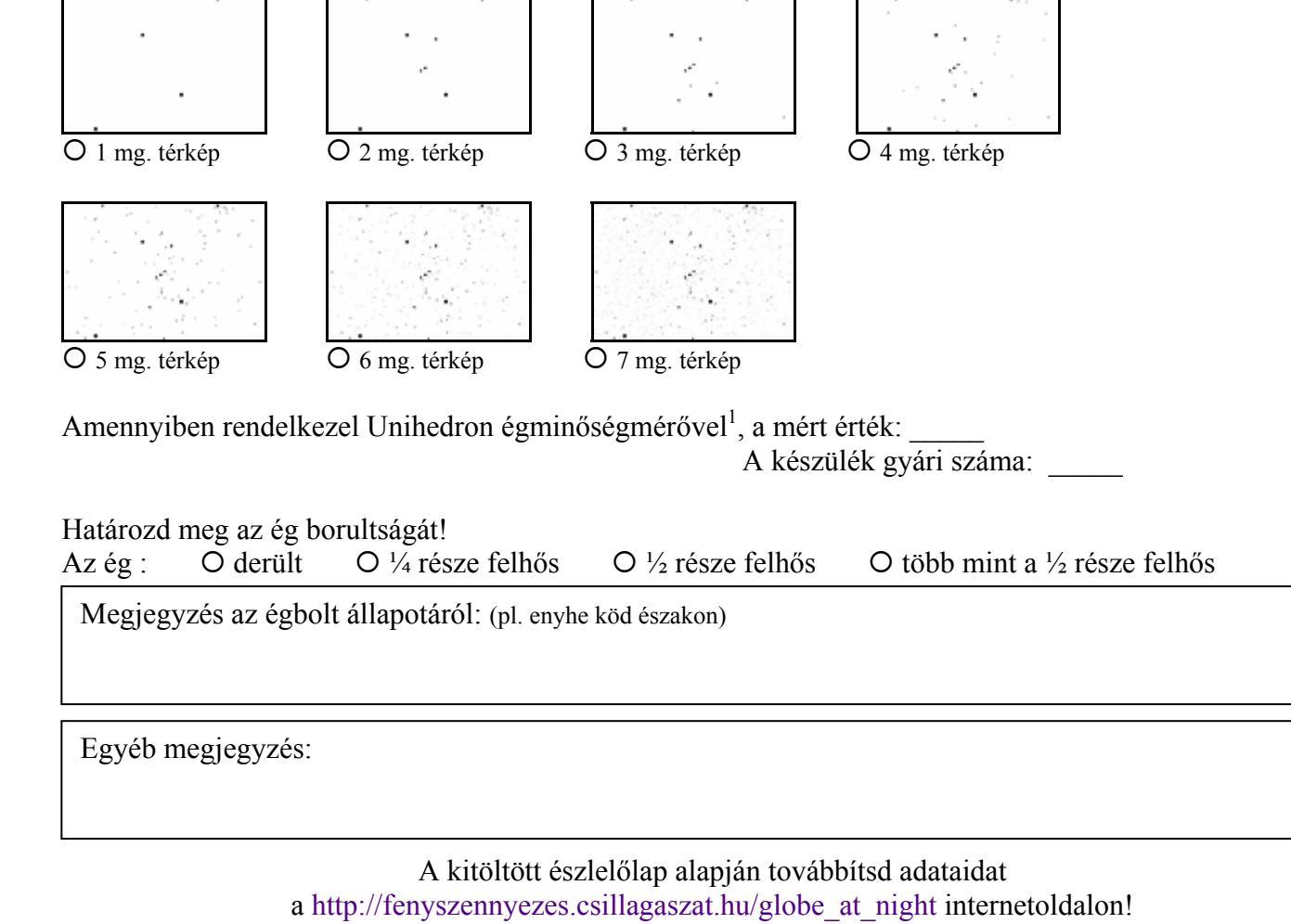

<sup>1</sup> Lásd: http://unihedron.com/projects/darksky/ hazai forgalmazó: http://www.astrotech.hu/